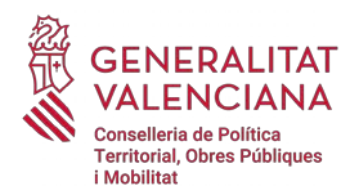

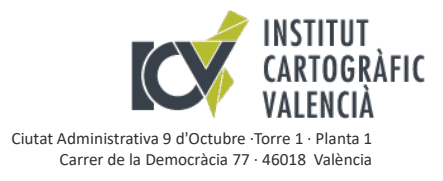

## **Estructuración de la información**

- **00\_Documentación**: con información general acerca de la organización de la información y las publicaciones DOGV.
- **01\_InfoLL**: almacena la información desglosada por línea límite de forma independiente. Cada carpeta se denomina con los códigos INE de cada municipio, el identificador de la hoja registral del RCC y nombre reducido de la línea.

En cada carpeta se encuentra un fichero cartográfico en formato geopackage que incluye la información geográfica de la línea y los mojones de cada línea y un fichero en pdf con las reseñas de los mojones.

**02\_InfoGlobal:** se ha incluido la información geográfica que almacena todas las líneas del mismo paquete de publicaciones, incorporando en un único fichero cartográfico en formato geopackage, la información geográfica de la línea y los mojones de todas las líneas de la carpeta 01\_InfoLL.

# **Información geográfica**

La información cartográfica se encuentra en el sistema geodésico de referencia ETRS89 y proyección cartográfica UTM huso 30.

Cada fichero en formato geopackage contiene 2 capas de información geográfica con simbología asociadas.

 **LL:** contiene información de la geometría de la línea límite con la identificación de nomenclatura asociada:

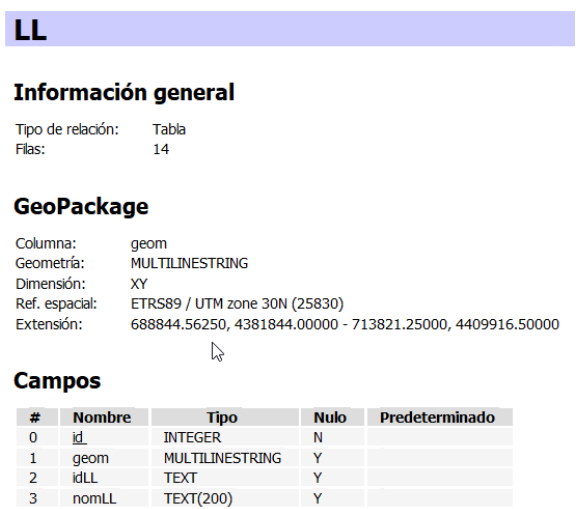

 **Mojones:** contiene información de geometría puntual de los mojones. La información alfanumérica asociada incluye el identificador de la línea, nombre reducido, nombre del mojón, coordenadas planimétricas y altitud ortométrica.

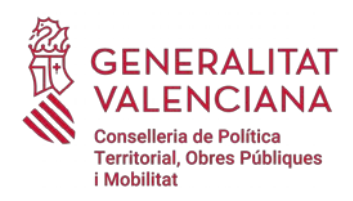

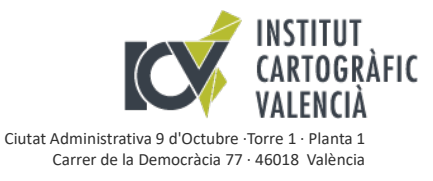

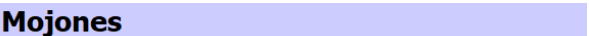

#### Información general

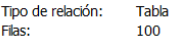

### **GeoPackage**

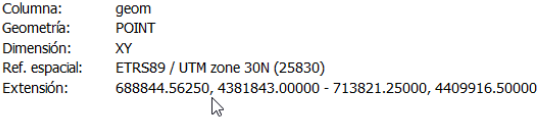

#### **Campos**

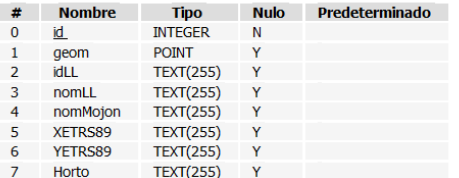

El formato geopackage es un estándar en información geográfica y puede ser incorporado en diferentes aplicaciones. Se recomienda utilizar la aplicación SIG libre OGIS. Para abrir la cartografía facilitada se podrá utilizar la herramienta de Administrador de fuentes de

datos,  $\sqrt{\frac{2}{9}}$  o simplemente arrastrar el archivo sobre el interfaz de la aplicación mostrará la información que contiene:

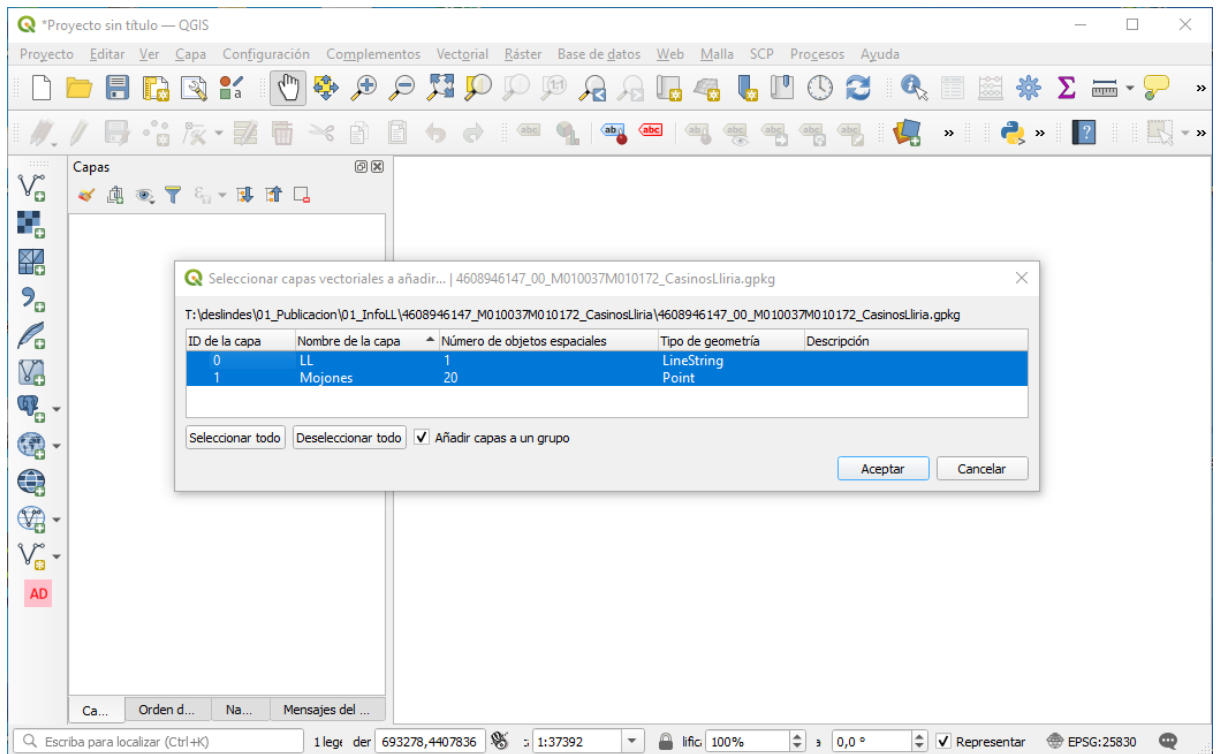

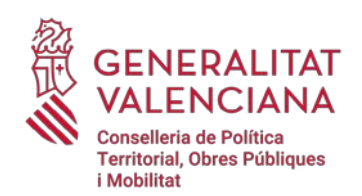

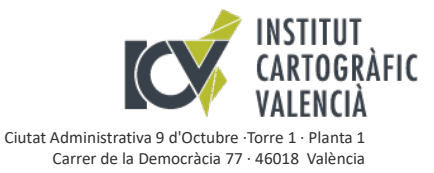

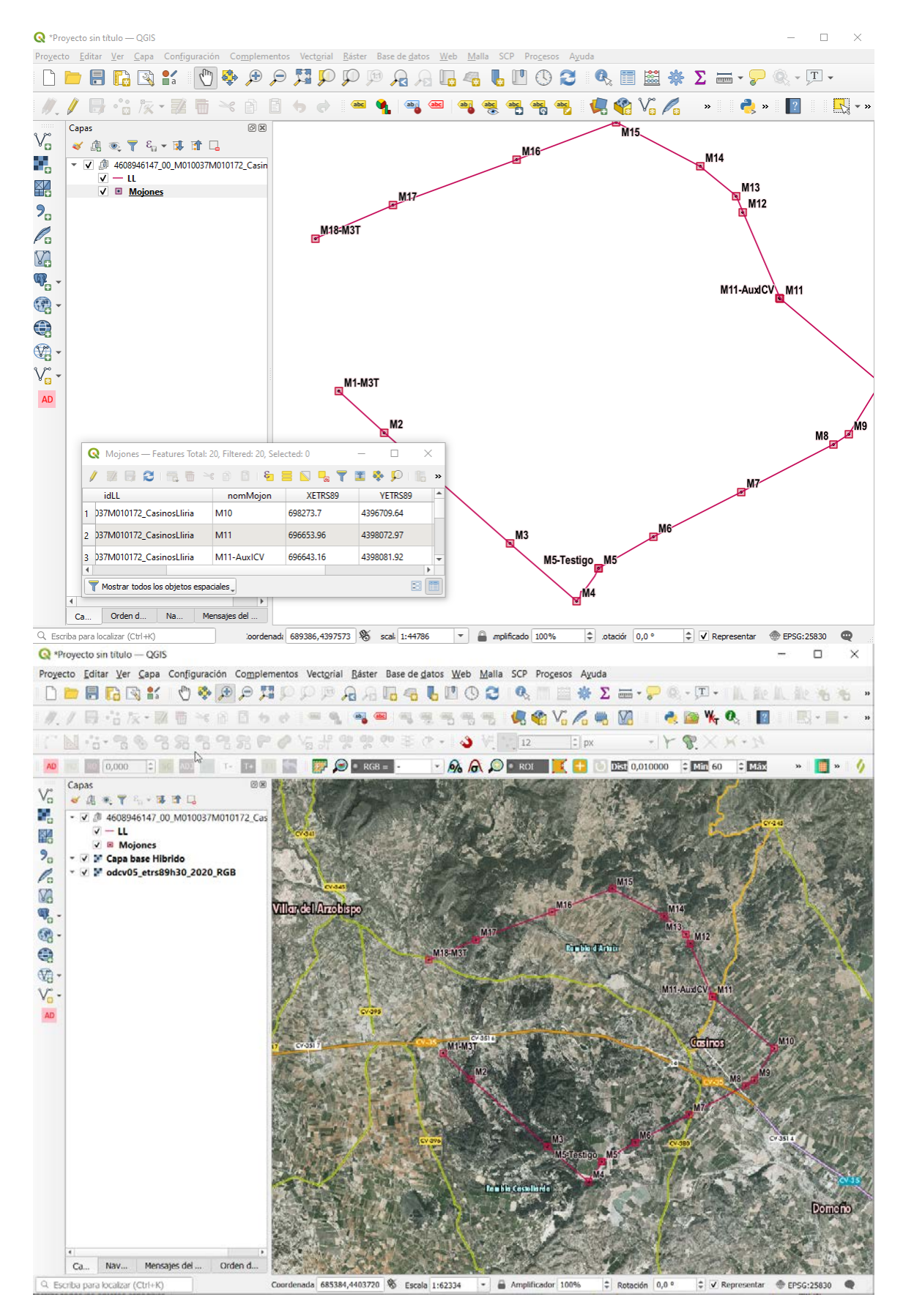